## **MSDeploy Delete Action**

The MSDeploy Delete action allows you to delete Web Deploy Provider objects (specified as the destination).

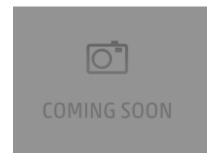

Not all providers support the delete operation, the values available from the Source and Destination drop down boxes in the Delete action have been limited to the providers that support the delete function.

The What If option (available via the Options page) allows you preview the operation so that you can see the result without actually performing a delete.

If you specify the Source (optional) you need to specify either the same destination settings or set the destination to auto. The destination cannot be set to auto if no source has been provided.

For more information see .

≙